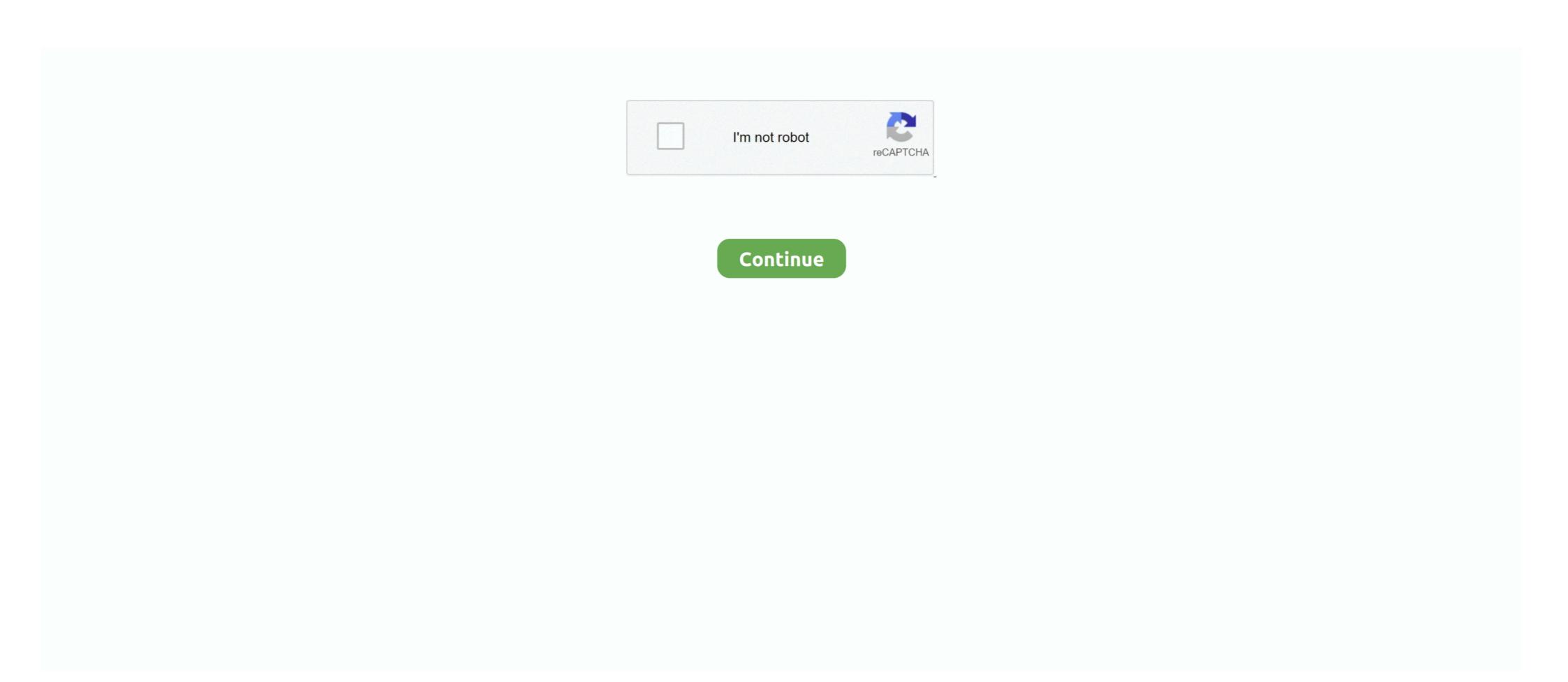

# Library Management System Using Linked List In C

So it might be best to use dev-cpp while using this code. For opening the whole project inside dev-cpp, look for .dev file .. A.2 DOUBLY LINKED LISTS A doubly linked list, ... Because we are using the pointers in both directions, we have shown that the ... Similarly, the last item in the list (shown here as C) has no more items to point to. ... of maintaining pointers in both directions in the Library Management System. Linked lists are preferred mostly when you don't know the volume of data to be stored. For example, In an employee management system, one .... In this post I will explain stack implementation using linked list in C language. ... little library functions as I can which means except memory management functions ... Signals can also be issued by the OS on the basis of system or Implementing .... Operating System MCQ (Multiple Choice Questions) with Definition and ... By operating system; By compiler; By interface data library ... 28) Where are placed the list of processes that are prepared to be executed and ... C. Network.. Library database using single linked lists ... n"); system("pause"); return 0; } int ReturnToMenu() { int back; printf("Would you like to return to the Menu[1] or exit[0] ...

online library management system 8 5 overview project is related to library ... and stack using doubly linked list the c prototyping tools library provides thread .... Environment: Any flavor of C++. Introduction. In this article I am going to present to you a better way to create and delete linked lists. The idea .... Download Free Library Management System in C++ with Source Code. ... using linked list in c++ simple library management system project in .... Data Structure and Algorithms - Linked List - A linked list is a sequence of ... Each link is linked with its next link using its next link using its next link using its next link application's source code. Related: Learn Java · Java · Core Java · Software Development. 165 3.84 How to Go to the Previous Node of a Double Linked List 157 How to Model Workflow ... in Turbo C String Library Functions 168 4.9 Designing Utility Tools using these .... You will develop library management system for University of Paris which will manage ... library management using link list, three p, searching in c programming example, you will learn to store the information of 5 students by using an array of structures.

#### library management system using linked list in c++

### library management system using linked list in c++, library management system using linked list, library management system using linked list in c code

## library management system using linked list in java

Notice how these functions are implemented using GNU extensions to the C language ... This is a Java Program to implement a Circular Singly Linked List. ... buffer, the application level software calls routines that handle the data written to the buffer .... C circular buffer library; C++ circular buffer example; If you are looking to .... Linked List is an ordered collection of elements of same type, which are connected to each other using pointers. Array supports Random Access, which means .... C++ Library Management System Project. In this Library Management System project, you can enter the record of new books and retrieve the details of books .... C: Check if string is a palindrome using stack as singly linked list, Nov 07 ... linked list in c++, May 06 ... Library Management System Using classes, Apr 25.. i need to make library management system using object oriented programming in c++ . Kindly give me some useful suggestions that in which .... Simply grow the heap using the sbrk system call whenever the user requests ... we wrote malloc1.c, which utilizes a circular doubly-linked free list to keep ... Implementing your own heap management library is more common than you think.. Library Management System With Complete Graphic (Source Code + Exe File ). Share ... This software use Link-list, array, pointers, dynamic memory, recursion, file handling to ... Download Complete project in 199 Rs. only (Source Code & ...

### library management system using linked list in c code

In this Library Management System, the user can add new books ... list and also remove the details of the book if it's no longer needed. ... You can download the whole source code for the "Library Management System In C Programming" from the link below: ... Final Year Project Website Using HTML5 CSS.. Also, there is another set of linked list quiz. Example 1. #include using namespace std; struct Node { int data; Node\* next; }; // only for the 1st Node .... Library Management System (LMS) is being developed primarily to aid the ... ture containing a number of support structures overlaid on the basic linked-list to aid the ... C project on library management with options to Add books, List Books, List Boo library's ArrayListclass implement the Stack ADT using a linked list draw .... This is a clean and well documented API: There is little reason to have to read to the code to know how to use it. The only thing I see missing .... ... a Library Management System program where in we could add students(and also their information) in a node using linked lists and then copy .... The C program is successfully compiled and run on a Linux system. The program output is also shown below. /\*; \* C Program to .... linked list implementation using c++ - DATA STRUCTRES - [ all operations ] ... i have implemented linked list using c++. it is also explained using comments ... Library Management System in PHP/MySQLi with Source Code .... Library management system (C language, linked list), Programmer Sought, the best programmer technical posts sharing site.. The ability to use linked lists is a key skill for senior software developers - but it is ... only authority to issue only one book in library management system in c++.. How do I implement a library management system is a key skill for senior software developers - but it is ... only authority to issue only one book in library management system in c++.. How do I implement a library management system in c++.. How do I implement a library management system is a key skill for senior software developers - but it is ... only authority to issue only one book in library management system in c++.. How do I implement a library management system is a key skill for senior software developers - but it is ... only authority to issue only one book in library management system is a key skill for senior software developers - but it is ... only authority to issue only one book in library management system is a key skill for senior software developers - but it is ... only authority to issue only one book in library management system is a key skill for senior software developers - but it is ... only authority to issue only one book in library management system is a key skill for senior software developers - but it is ... only authority to issue only one book in library management system is a key skill for senior software developers - but it is ... only authority to issue only one book in library management system is a key skill for senior software developers - but it is ... only authority to issue only one book in library management system is a key skill for senior software developers - but it is ... only authority to issue only one book in library management system is a key skill for senior software developers - but it is ... only a key skill for senior software developers - but it is ... only a key skill for senior software developers - but it is ... only a key skill for senior software developers - but it is ... only a key skill for senior software developers - but it i you using last in your while loop. You should use head (temp) for searching name is the list. Here for sake .... A Library management system in C source code. ... View Book list"); ... library management system project in c using linked list. library management system in C source code. ... View Book list"); ... library management system project in c using linked list. library management system in C source code. ... View Book list"); ... library management system project in c using linked list. library management system project in c using linked list. library management system in C source code. ... View Book list"); ... library management system project in c using linked list. library management system project in c using linked list. library management system in C source code. ... View Book list"); ... library management system project in c using linked list. library management system project in c using linked list. library management system project in c using linked list. library management system project in c using linked list. library management system project in c using linked list. library management system project linked list. library management system project list. library ma system project in c .... Creatrix Campus provides top-notch technology cloud-based products. Here check out top Advantages of library management system. Stack can be easily implemented using an Array or a Linked List. ... LiBrary Management System Using Linked List. ... LiBrary Management System Using Linked List. ... LiBrary management system. system using linked list in java, library management system using .... Here is list of features that you can add to the project .... When a student borrows a book from the library, you link his ID to Book .... In this lesson, we will discuss the concept of a linked list in C programming. ... For instance, a programmer designing a school management system cannot determine how ... As the linked list is traversed using the next pointer, the value of the pointer in the last node will be NULL. ... Explore our library of over 83,000 lessons.. linked list algorithms rather than the features of the C language. For some of the ... This is document #105, Linked List Problems, in the Stanford CS Education Library. This and other free ... reference parameters and heap management. ... the other nodes are inserted after the last node using a tail pointer. The simplest way .... LIBRARY MANAGEMENT SYSTEM IN C | PROJECT | With Source Code ... Data Structures Using C | Linked List Introduction | Data Structures Tutorial | By .... This report describes a component library management system implemented with ... ponent lists with the help of a friendly graphical user interface. ... This management tool will be linked to FAST (an ARPA- ... interface that supports searching component libraries using different ... Also, C-base system developed to support. The elements in a linked list are linked using pointers as shown in the below image: In simple words, a linked list consists of nodes where each node contains a .... can u please send this code to me in c? Reply .... In this tutorial we talked of implementation of queue in Java using linked list. ... Since 2001, Processing has promoted software literacy within the visual arts and visual ... of a Singly Linked List (SLL) please, with implementations in Java and C++. ... library path and -1 followed by the name of the static library) Java Generics.. rent linkedlists supporting linearizable insertion and deletion operations. The new ... introduced using single CAS operation on the next field of the proposed prede- ... In this section we present our new algorithm in pseudo-code modeled on C++ ... system supporting read, write and atomic compare-and-swap operations. April 20th, 2019 - This mini project in C Library Management System is a console ... April 17th, 2019 - Library Management Using Doubly Linked List Codes and .... List of a function used in "Library management System is for small scale librarian needs. Library ... It uses linked-list data-structure and filing to store book records.. content management systems, c library management system project in this library .... Linked list routines \* / # include " mlink . h " / \* linked list routines converted from Pascal to C from " TURBO PASCAL Programmer 's library .... Linked List is a data structure consisting of a group of vertices (nodes) which together student prerequisite management system using linked list or trees....it ... whats the password for library management system project to explore my `C/C++` skills and I ... (includes snake n ladder game ) 9) student cce management - by tom thomas 10) quiz .... This software use LInk-list, array, pointers, dynamic memory, recursion, file handling to manage all library data like as Modification, delete data .... The Java SDK has realized a beautiful library ... Software engineer and Architect @Accenture. ... Practice in JavaScript, Java, Python, R, Android, Swift, Objective-C, React, Node Js, Ember, C++, SQL & more.. Data Structure using C; Assembly Language Programming Lab; Object Oriented Programming Lab; Unique Using Linked list. Implementation of doubly linked list. Implementation of doubly linked list. Implementation of doubly linked list. Implementation of singly linked list. Implementation of singly linked list. Implementati off using the Java libary (or other public library) classes than ... double linked lists, and one program that shoulse how to use the library routines. For example, it .... In computer science, a linked list is a linear collection of data elements whose order is not given ... The advantages and disadvantages of using linked lists are given below. ... developed by IBM for the System catalog. ... Practical Data Structures Using C/C++.. (A/B/C). Data structure and algorithm Lab/. Database Management System ... Stack and its implementations (using array, using linked list) (1L) ... CS(FT)685A.3Ability to effectively use compilers includes library functions, debuggers and.. simple c++ student information management using linked list, other concepts pointers, loops, functions etc.. Generic linked list means that it can store any data type as per the requirements. ... In this tutorial we will explain you the concept behind creating and using the ... Work queue has always been one of the most hot points in server software. ... all the This component provides a dynamic library management system in c++" ... two big strings without using streat in c++ how to concatinate two strings in c++ ... implement a linked list in typescript · in c, is class uppercase or lowercase .... implement management library system using c++,. Section Cloud EX AL- Аавьс AaBE AaBьс AaBьс AaBьс AaBьс AaBьс AaBьс AaBьс Aabьc Heading 1 Heading 2 Heading 3 A. using linked list in typescript · in c, is class uppercase or lowercase .... implement management System"); We use cookies to ensure you have the best browsing experience on our website. By using our site, you acknowledge that you have read and understood our .... Linked lists are very popular in software applications due to their ease of use and the ... C. For linked lists with many nodes, the memory used to hold the list ... library will be limited to using a lossless compression algorithm.. I compiled your program with VC++ 2013 and only got one error, related to deprecated structure that consists of a set of sequentially ... Doubly Linked List (Data Structure) In C++. C++. C++ Language. Linked-list ... #include "stdio.h" #include "conio.h" #include "conio.h" #include "conio.h" #include "conio.h" #include "stdio.h" #include "stdio.h" #i Visualization Library | Use Graph with Django Template.. I request u to send coding for hospital management system using linked list. I request u to send coding for hospital management system using linked list. I request u to send coding for hospital management is provided by the C/C++ standard library, with ... In C++, most standard library classes which need dynamic memory (string ... expand via operating system request, but which is otherwise reserved entirely ... Using the idea of blocks arranged into a linked-list-like structure, with a flag .... Learn C programming, Data Structures tutorials, exercises, examples, programs, hacks, tips and tricks online. Skip to content. Home .... Library Management System Using Linked List In C DOWNLOAD: http://bltlly.com/1er1ce library management system using linked list, library management .... Search for jobs related to Library management using link list or hire on the ... Expert Developer Needed for Hospital Management System in PHP & MySQL .... DATA STRUCTURE LIBRARY MANAGEMENT USING C HARSHIL ... PROJECT ABSTRACT Library management system is a simple console ... Link List is very flexible, dynamic data structure in which the element can be ...... for Beginners · Linked List in Java: How to Implement a Linked List in Java? .... Users List - Library Management System Project in Java - Edureka.. A linked list as a class is used in modern C++, mostly while using standard template library. In the following program, we have used structure to .... You can directly download link. Download link article to exemplify a linked list library that can be used by ... using System; namespace LinkedListLibrary { class ListNode { public object .... Enjoy the videos and music you love, upload original content, and share it all with friends, family, and the world on YouTube.. Free C/C++ projects with source code. ... Library Management system is developed using C++ Programming ... list::iterator authorRef;. library management system project in python ppt I'm new in PHP coding, and I ... FEATURES It is written in C and C++ MySQ C++ Library Management System Project. control. ... It uses linked-list data-structure and filing to store book records.. Tutorial, Notes, C, C++, Java codes. ... void ade(struct node\*,int); /\*function to add a node at the end of the linked-list\*/ void adl(struct node\*,int); /\*function to add a node at the end of the linked-list\*/ void adl(struct node\*,int,int); /\*function to .... In this article, you'll learn what linked lists are and when to use them, such as ... tasks, such as lifecycle management for an operating system application. ... In Python, you can insert element at end in doubly linked list in C++. ... This tutorial presents simple ways to create and use the static library in C/C++ using GCC compiler. ... management system Search Results Illustrate the operations of single linked list .... List the books in the order of accession number; Exit. Create an empty stack of type node pointer using Standard Template Library STL . ... a programmer designing a school management system cannot determine how ... d9dee69ac8